## Write Current Date and Time to File and Screen

This Python 3 example will write the current date and time to a file. Useful information for any projects that require file writes or the use of date time.

You can download the Python file

here

:

```
#!/usr/bin/python
#
# Python 3 Script
#
# Alan Walker
# Aug 2016
#
#
# Write current date and time to file and screen
# Created to see how long Rpi would run from batteries
# by comparing first and last date time in file
#
#
```

```
from datetime import datetime # Import Libraries import time
```

```
var=1
 while var == 1: # creates a never ending loop
     text = "{:%B %d %Y %H:%M:%S\n}".format(datetime.now()) # make the variable text = the current
date and
           time.
  saveFile = open('blt.txt','a')
                                                          # open file for append
                                                          # write date and time (and a new line) to file
 saveFile.write(text)
                                                          # close the file
 saveFile.close()
 print (text)
                                                          # print date and time (held in var called
text) to screen
 time.sleep(30)
                                                           # sleep for x seconds
```

From:

http://cameraangle.co.uk/ - WalkerWiki - wiki.alanwalker.uk

Permanent link:

http://cameraangle.co.uk/doku.php?id=write\_current\_date\_and\_time\_to\_file\_and\_screen&rev=1470948846

Last update: 2023/03/09 22:35

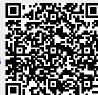